# Reliable Data Transfer II

Antonio Carzaniga

Faculty of Informatics University of Lugano

October 1, 2014

#### **Outline**

#### Performance of the stop-and-wait protocol

Go-Back-N

Selective repeat

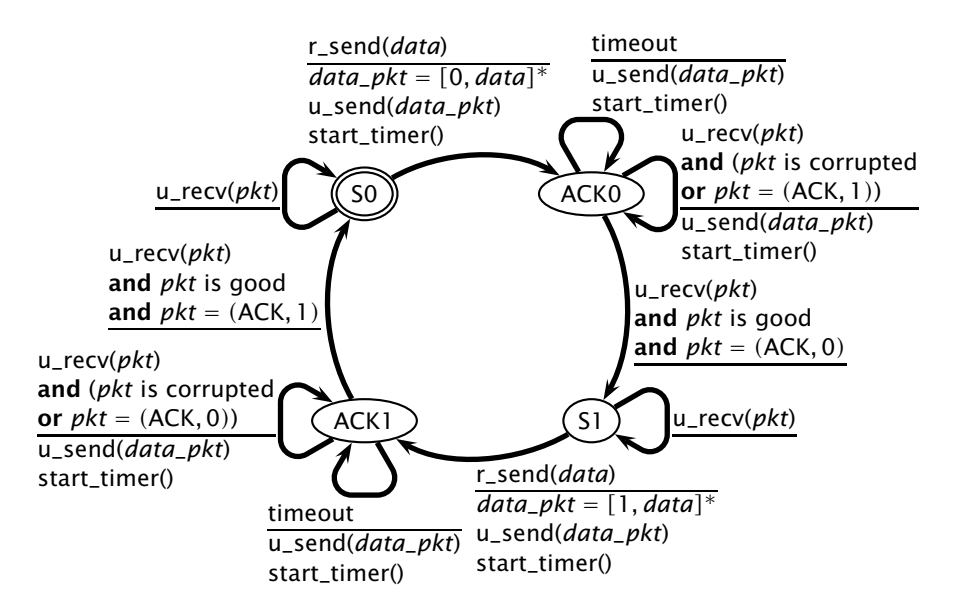

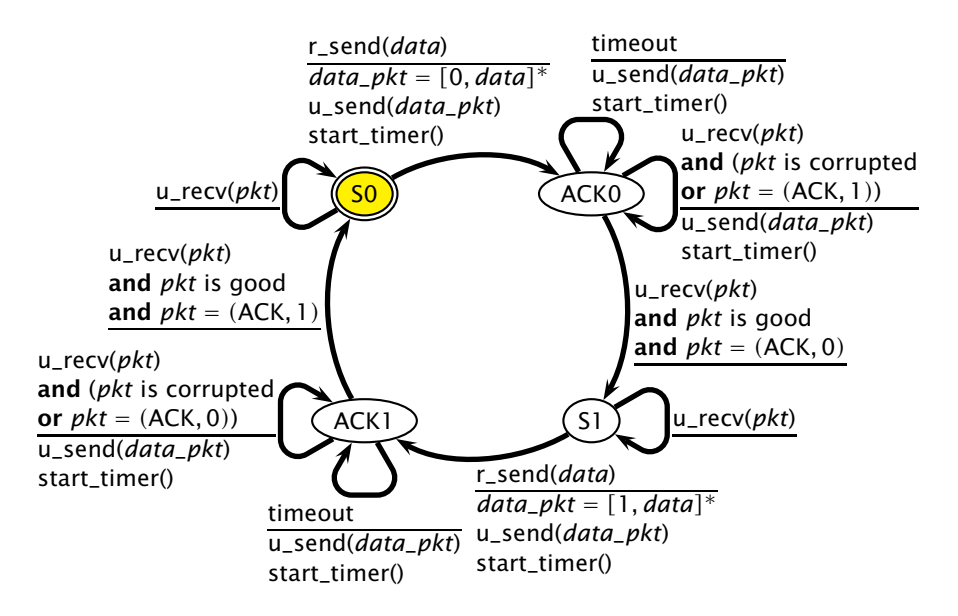

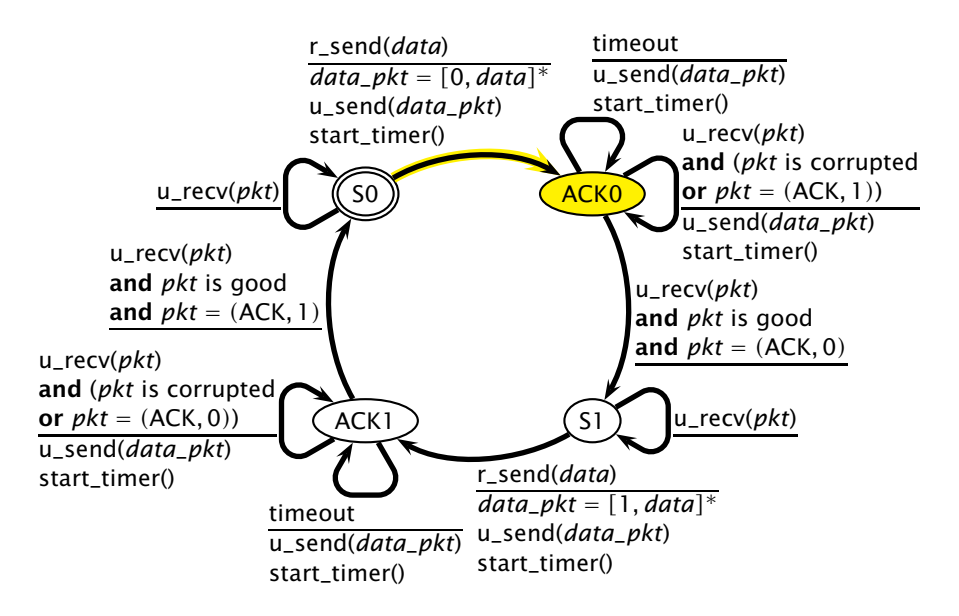

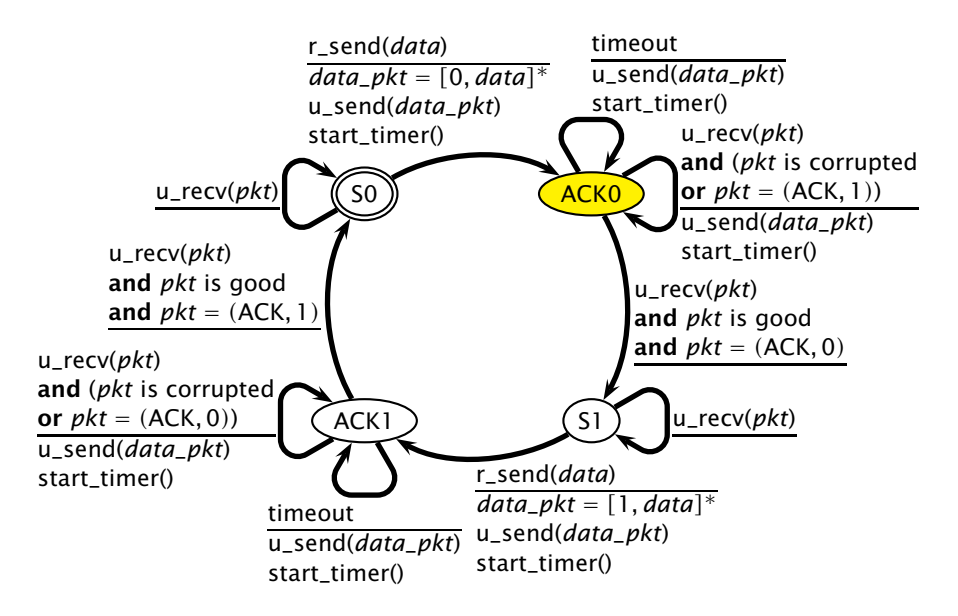

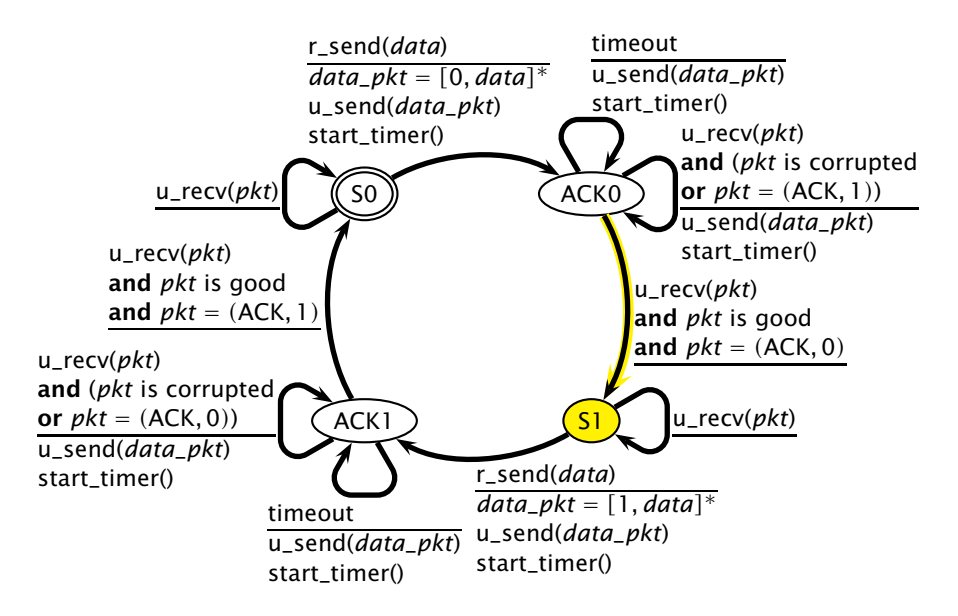

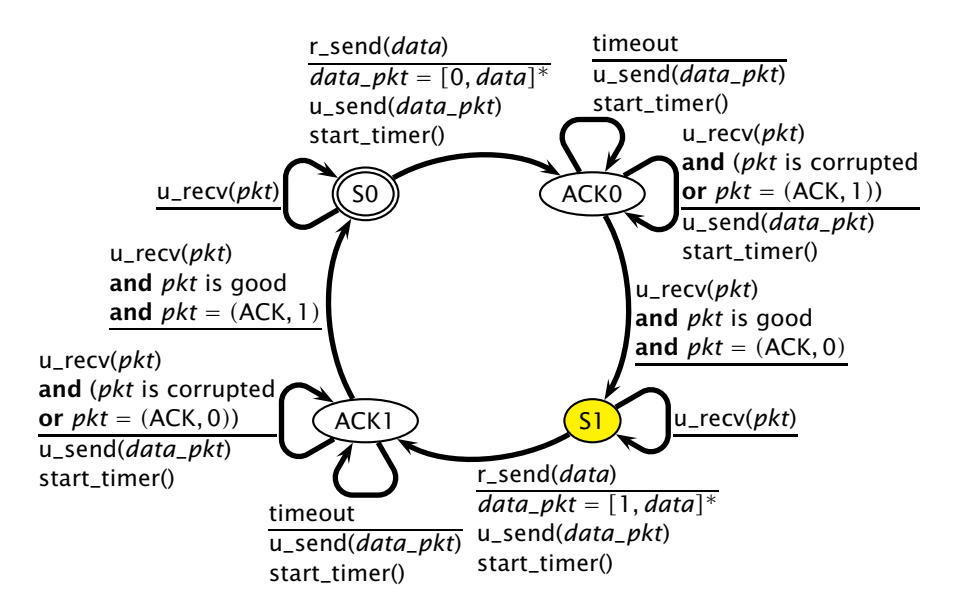

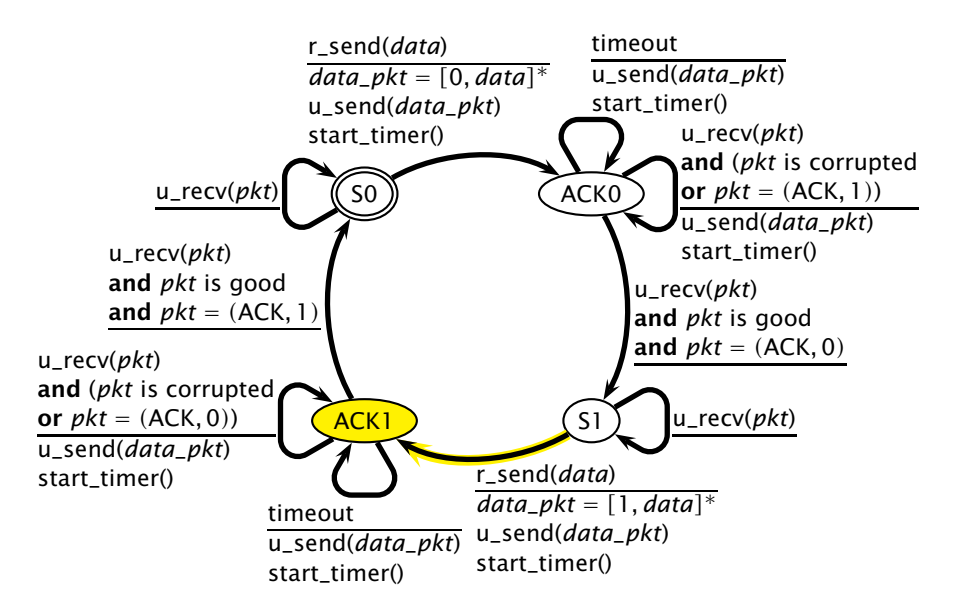

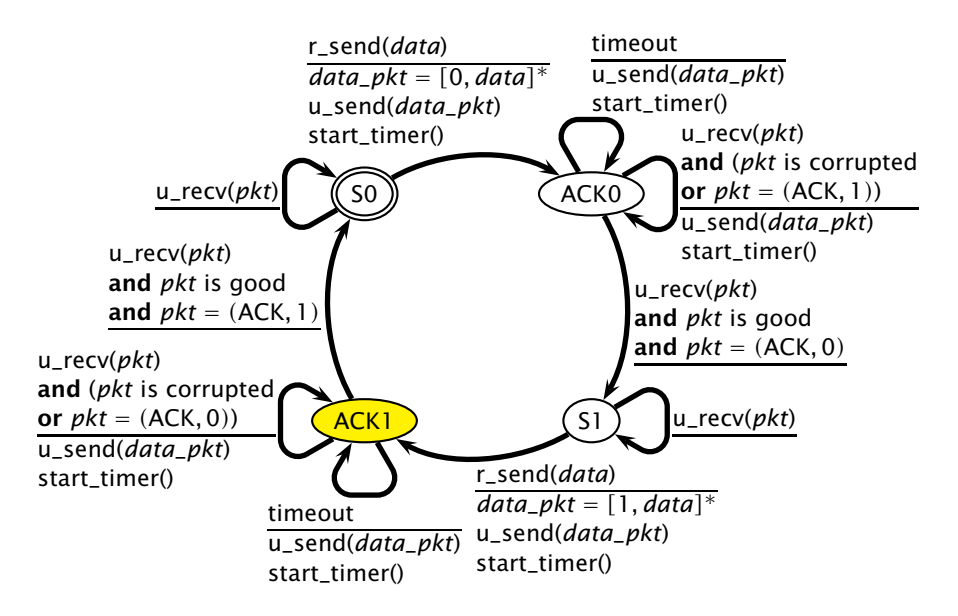

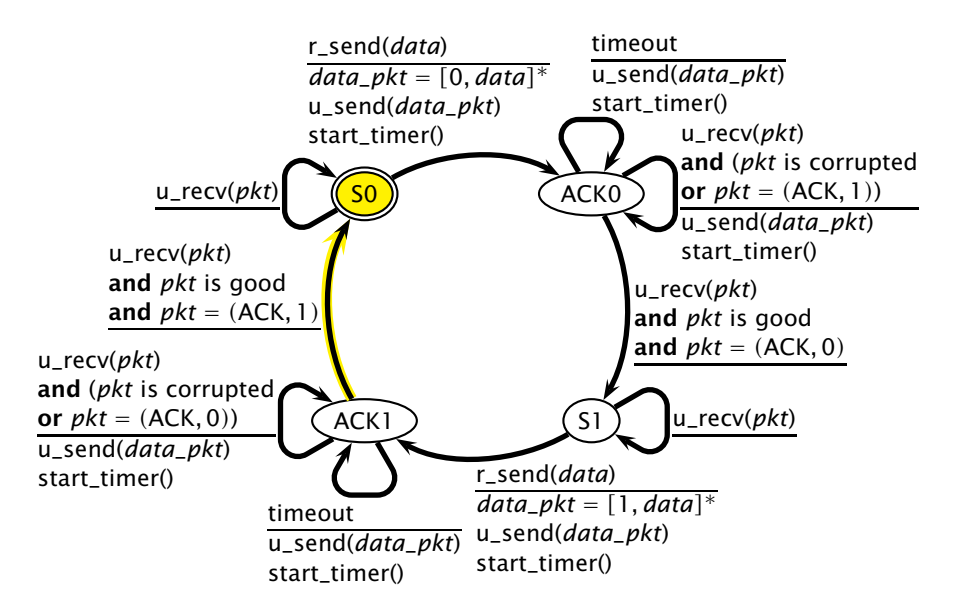

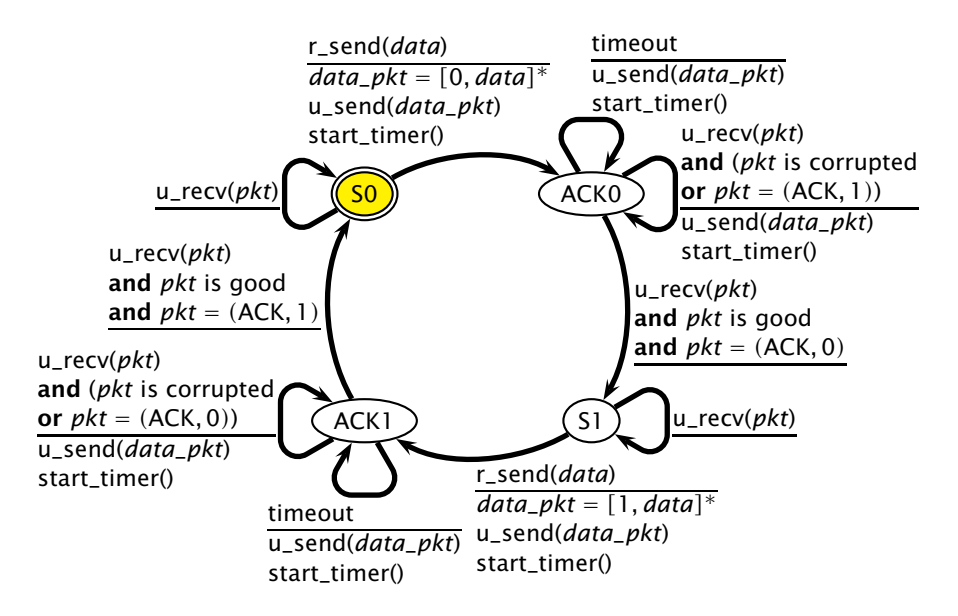

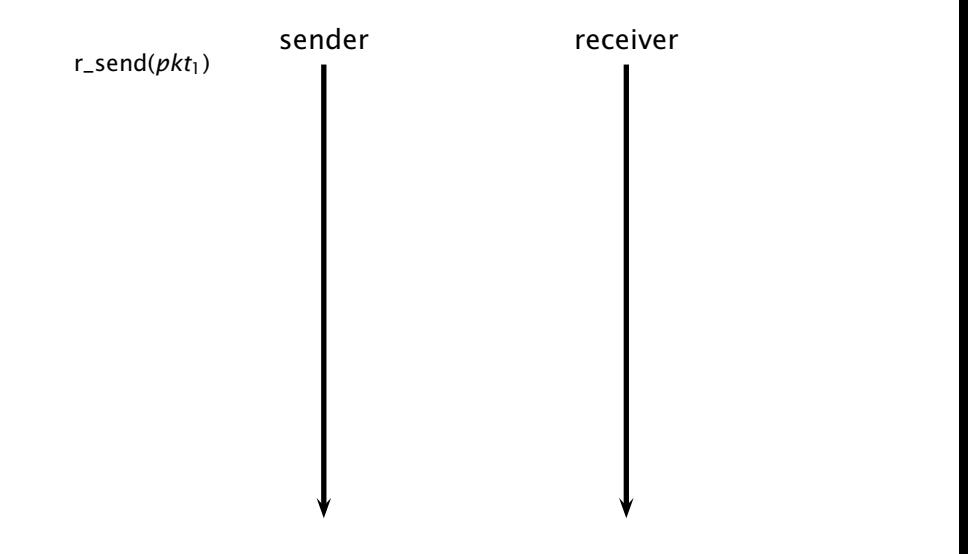

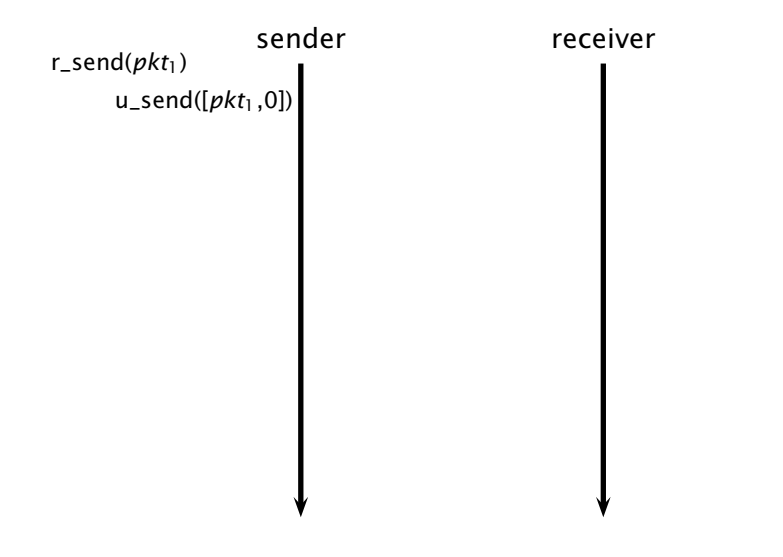

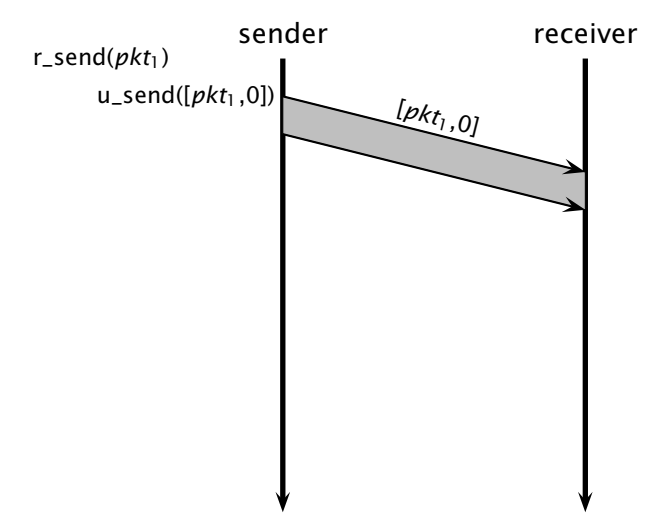

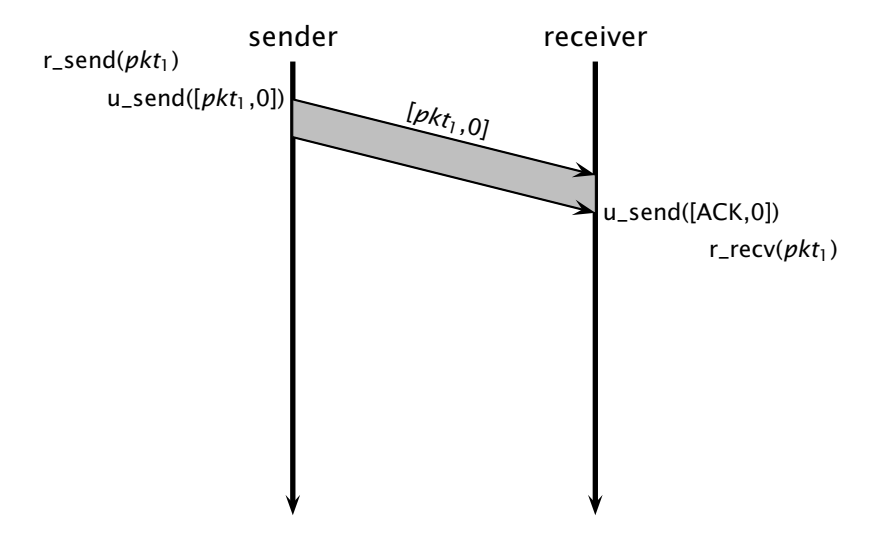

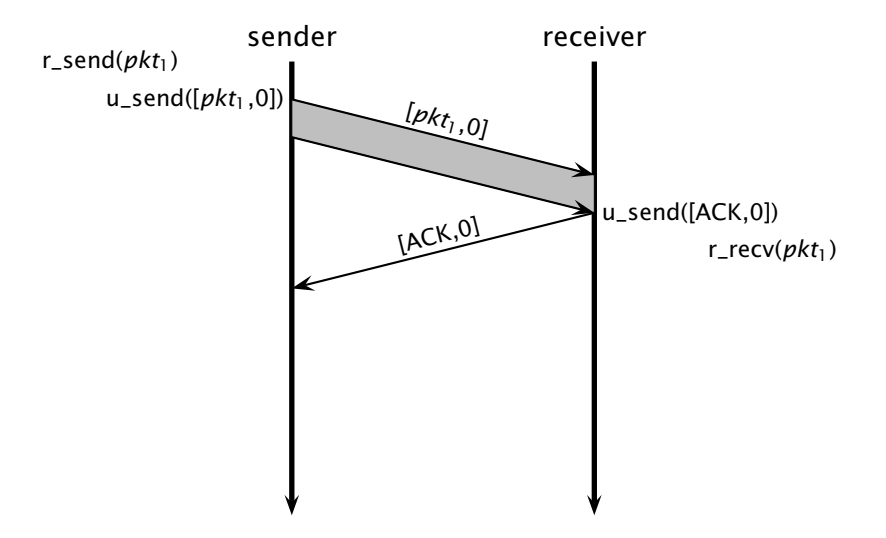

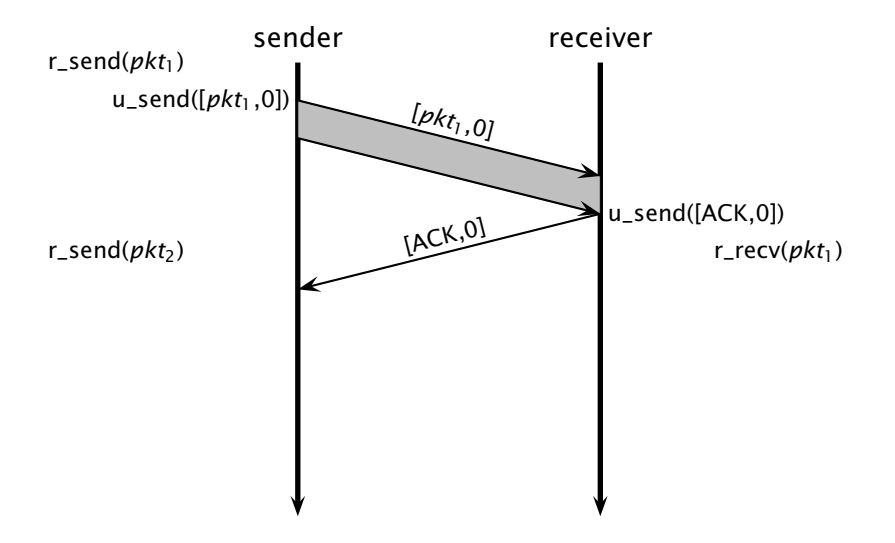

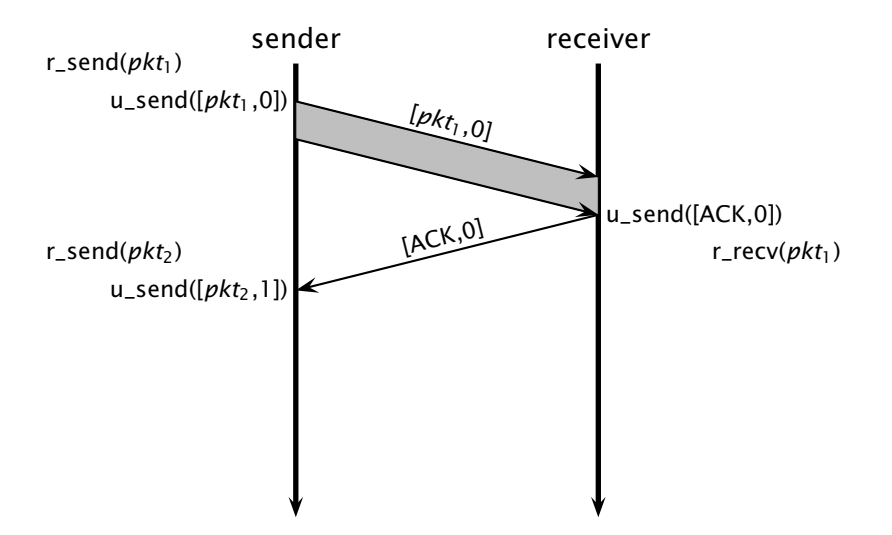

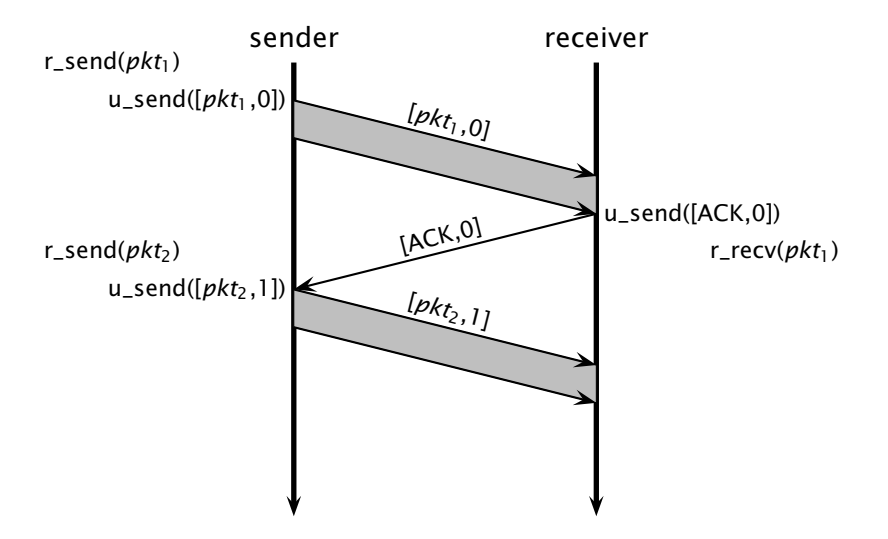

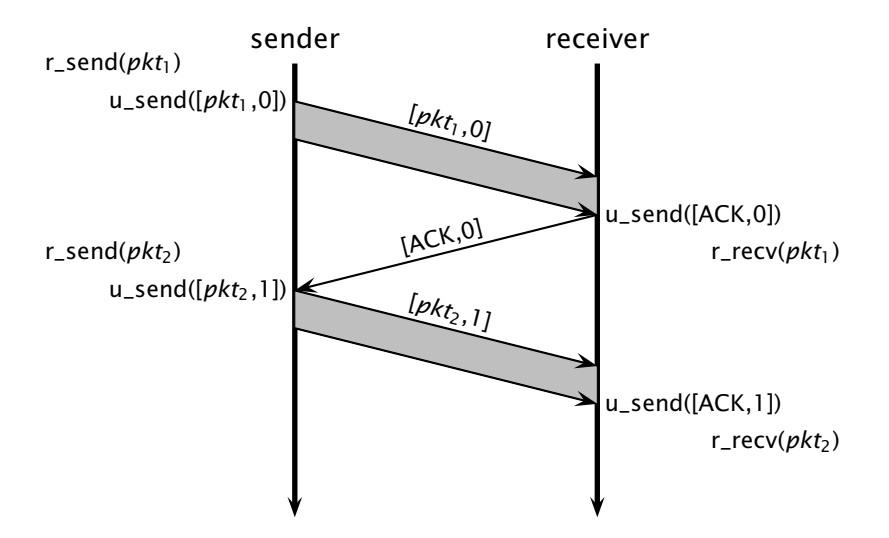

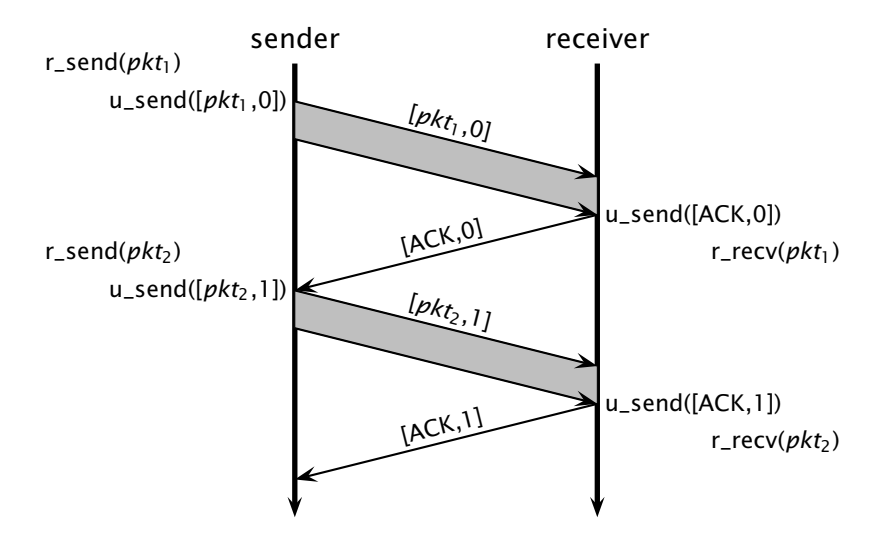

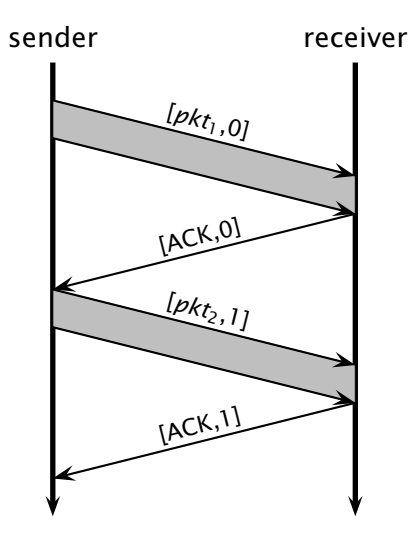

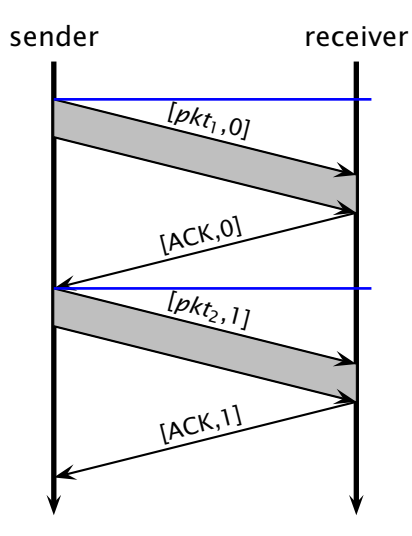

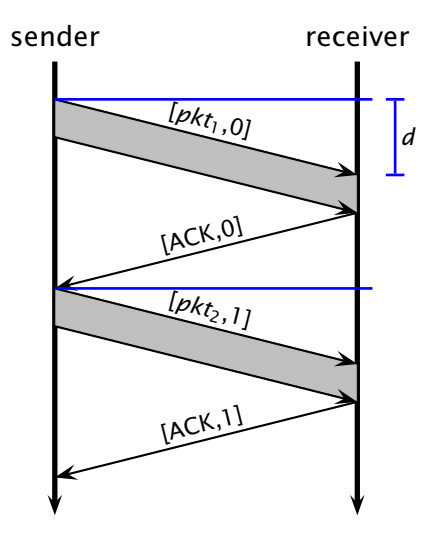

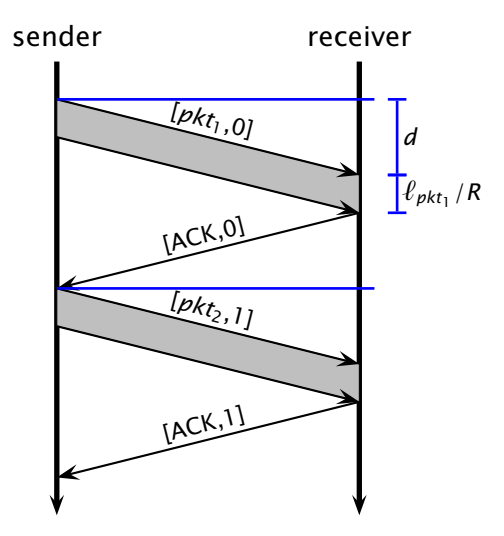

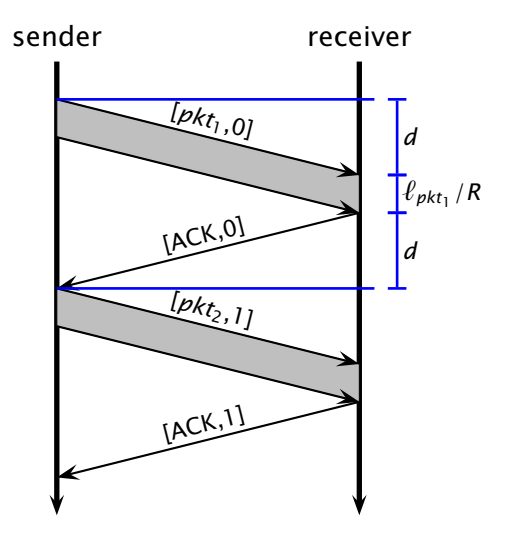

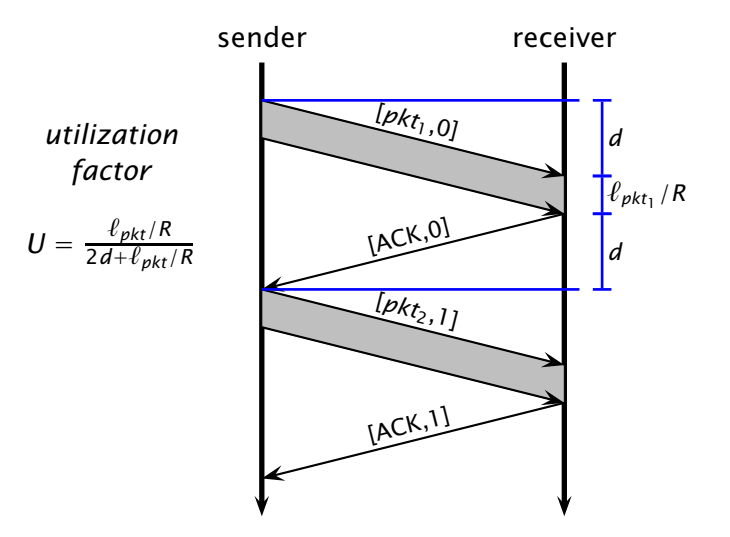

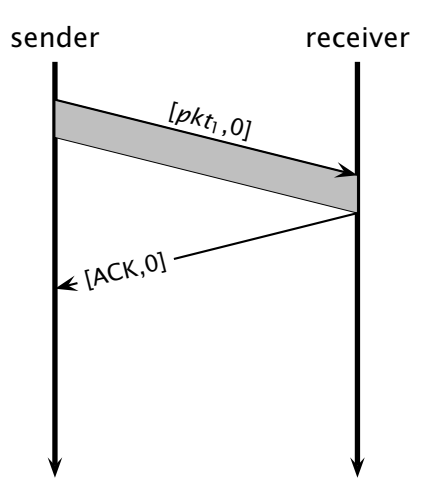

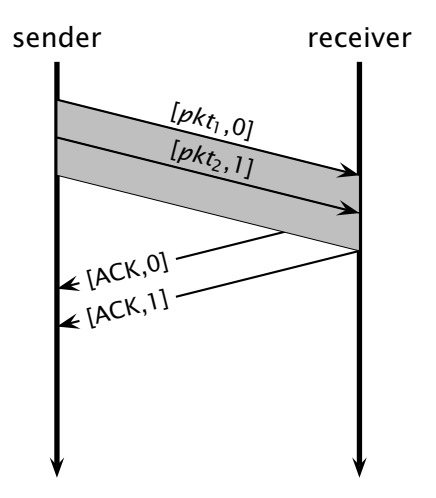

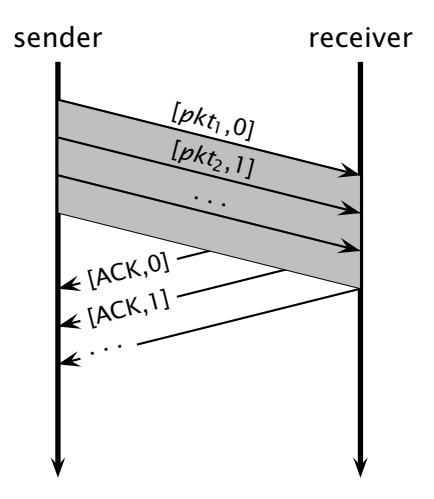

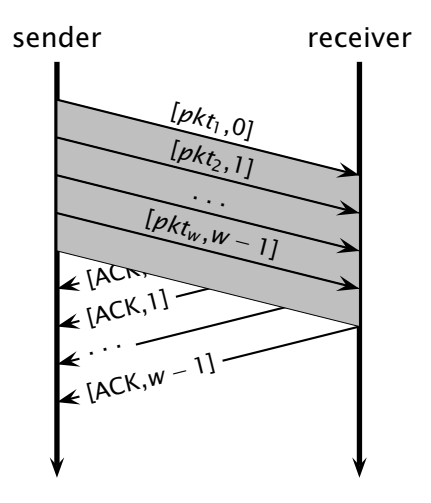

#### Go-Back-N

 $\blacksquare$  Idea: the sender transmits multiple packets without waiting for an acknowledgement

#### Go-Back-N

- **Idea:** the sender transmits multiple packets without waiting for an acknowledgement
- Sender has up to *W* unacknowledged packets in the pipeline
	- *◮* the sender's state machine gets very complex
	- *◮* we represent the sender's state with its queue of acknowledgements
- Idea: the sender transmits multiple packets without waiting for an acknowledgement
- Sender has up to *W* unacknowledged packets in the pipeline
	- *◮* the sender's state machine gets very complex
	- *◮* we represent the sender's state with its queue of acknowledgements

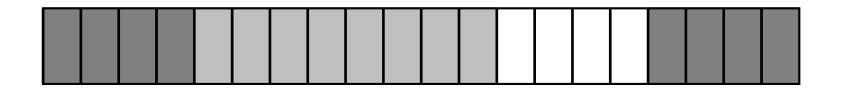

- Idea: the sender transmits multiple packets without waiting for an acknowledgement
- Sender has up to *W* unacknowledged packets in the pipeline
	- *◮* the sender's state machine gets very complex
	- *◮* we represent the sender's state with its queue of acknowledgements

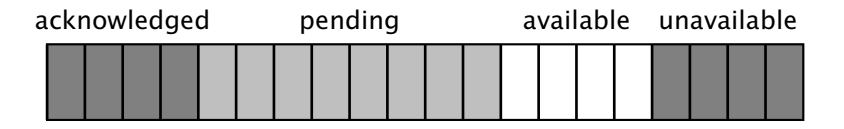

- Idea: the sender transmits multiple packets without waiting for an acknowledgement
- Sender has up to *W* unacknowledged packets in the pipeline
	- *◮* the sender's state machine gets very complex
	- *◮* we represent the sender's state with its queue of acknowledgements

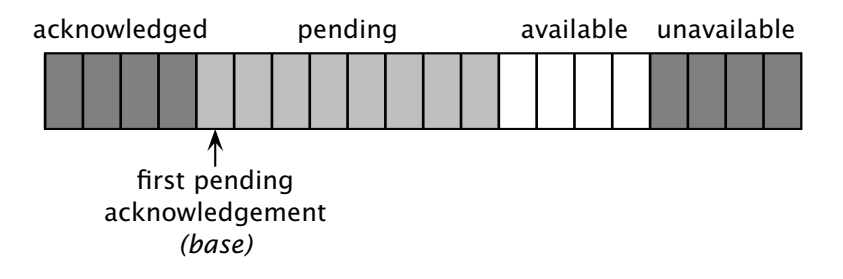

- Idea: the sender transmits multiple packets without waiting for an acknowledgement
- Sender has up to *W* unacknowledged packets in the pipeline
	- *◮* the sender's state machine gets very complex
	- *◮* we represent the sender's state with its queue of acknowledgements

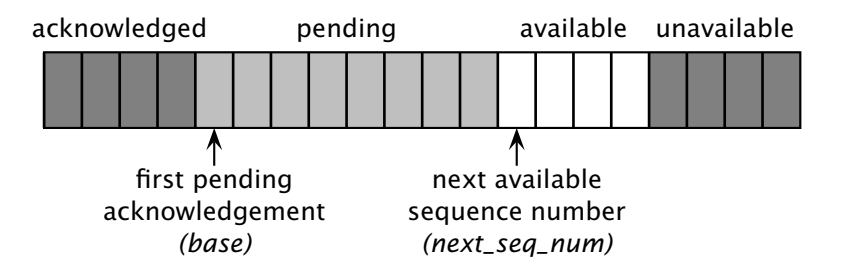

- Idea: the sender transmits multiple packets without waiting for an acknowledgement
- Sender has up to *W* unacknowledged packets in the pipeline
	- *◮* the sender's state machine gets very complex
	- *◮* we represent the sender's state with its queue of acknowledgements

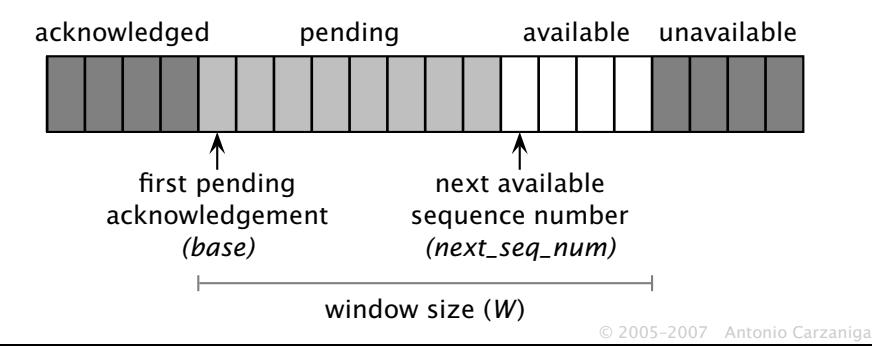

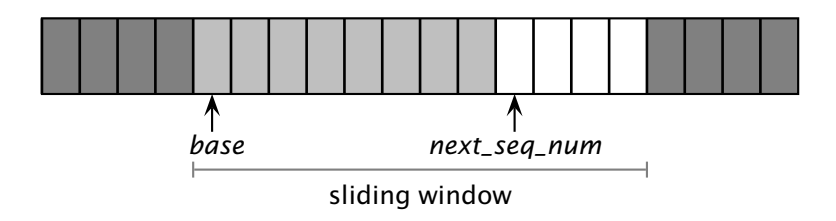

© 2005–2007 Antonio Carzaniga

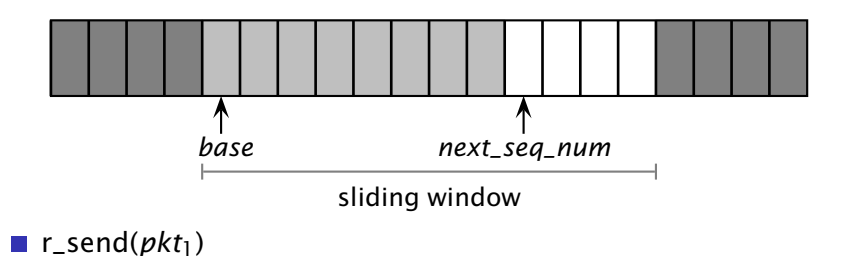

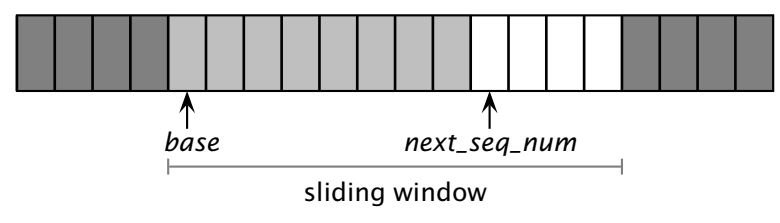

 $\blacksquare$  r\_send(*pkt*<sub>1</sub>)

*◮* u\_send([*pkt*1,*next*\_*seq*\_*num*])

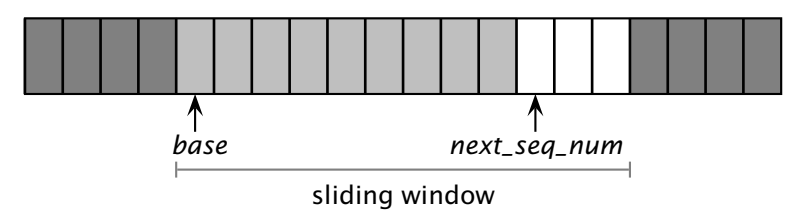

- $\blacksquare$  r\_send(*pkt*<sub>1</sub>)
	- *◮* u\_send([*pkt*1,*next*\_*seq*\_*num*])
	- $\triangleright$  next\_seq\_num = next\_seq\_num + 1

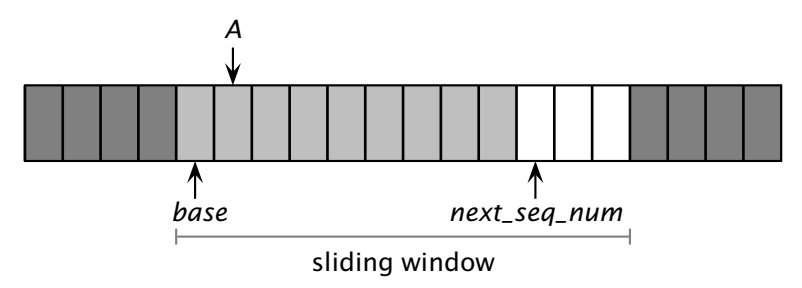

 $\blacksquare$  r\_send(*pkt*<sub>1</sub>)

- *◮* u\_send([*pkt*1,*next*\_*seq*\_*num*])
- $\triangleright$  next\_seq\_num = next\_seq\_num + 1

#### ■ u\_recv([ACK,*A*])

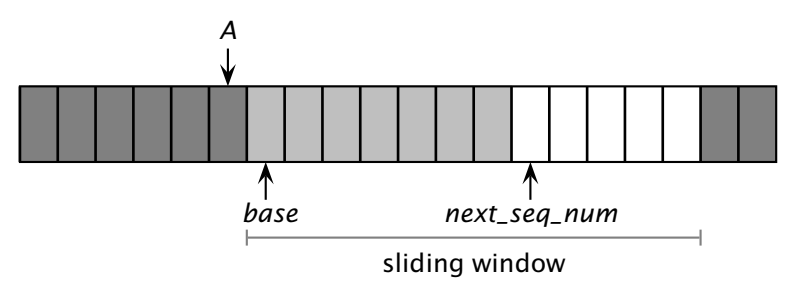

- $\blacksquare$  r\_send(*pkt*<sub>1</sub>)
	- *◮* u\_send([*pkt*1,*next*\_*seq*\_*num*])
	- $\triangleright$  next\_seq\_num = next\_seq\_num + 1

#### ■ u\_recv([ACK,*A*])

 $\rightarrow$  *hase* =  $A + 1$ 

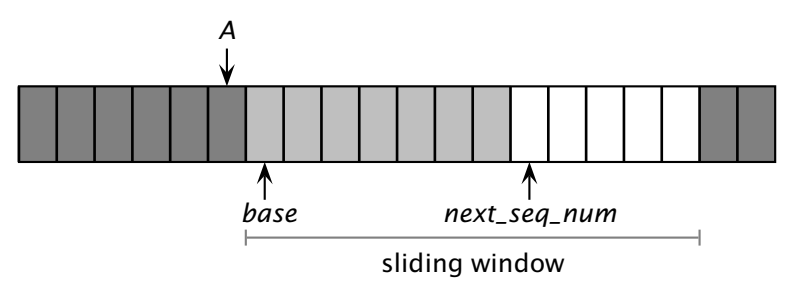

- $\blacksquare$  r\_send(*pkt*<sub>1</sub>)
	- *◮* u\_send([*pkt*1,*next*\_*seq*\_*num*])
	- $\triangleright$  next\_seq\_num = next\_seq\_num + 1

#### ■ u\_recv([ACK,*A*])

- $\rightarrow$  *hase* =  $A + 1$
- *◮* notice that acknewledgements are "cumulative"

- $\blacksquare$  The sender remembers the first sequence number that has not yet been acknowledged
	- *◮* or the highest acknowledged sequence number
- The sender remembers the first available sequence number
	- *◮* or the highest used sequence number (i.e., sent to the receiver)
- $\blacksquare$  The sender responds to three types of events

- $\blacksquare$  The sender remembers the first sequence number that has not yet been acknowledged
	- *◮* or the highest acknowledged sequence number
- The sender remembers the first available sequence number
	- *◮* or the highest used sequence number (i.e., sent to the receiver)
- $\blacksquare$  The sender responds to three types of events
	- *◮ r\_send():* invocation from the application layer: send more data if a sequence number is available

- $\blacksquare$  The sender remembers the first sequence number that has not yet been acknowledged
	- *◮* or the highest acknowledged sequence number
- The sender remembers the first available sequence number
	- *◮* or the highest used sequence number (i.e., sent to the receiver)
- $\blacksquare$  The sender responds to three types of events
	- *◮ r\_send():* invocation from the application layer: send more data if a sequence number is available
	- *◮ ACK:* receipt of an acknowledgement: shift the window (it's a "cumulative" ACK)

- $\blacksquare$  The sender remembers the first sequence number that has not yet been acknowledged
	- *◮* or the highest acknowledged sequence number
- The sender remembers the first available sequence number
	- *◮* or the highest used sequence number (i.e., sent to the receiver)
- $\blacksquare$  The sender responds to three types of events
	- *◮ r\_send():* invocation from the application layer: send more data if a sequence number is available
	- *◮ ACK:* receipt of an acknowledgement: shift the window (it's a "cumulative" ACK)
	- *◮ timeout:* "Go-Back-N." I.e., resend all the packets that have been sent but not acknowledged

*init*  $\sim$ *base* = 1 *next*\_*seq*\_*num* = 1

*init*

 $base = 1$ 

*next*\_*seq*\_*num* = 1

r\_send(*data*)

if *next*\_*seq*\_*num < base* + *W*: *pkt[next*\_*seq*\_*num]* =*[next*\_*seq*\_*num, data]* ∗ u\_send(*pkt[next*\_*seq*\_*num]*) if *next*\_*seq*\_*num* = = *base*: start\_timer() *next*\_*seq*\_*num* = *next*\_*seq*\_*num* + 1 else: refuse\_data(data) *// block the sender*

■ **u\_recv(***pkt***)** and *pkt* is corrupted

#### u\_recv(*pkt*) and *pkt* is corrupted

```
u_recv(ACK,ack_num)
  base = ack_num + 1 // resume the sender
  if next_seq_num = = base:
      stop_timer()
  else:
      start_timer()
```
#### u\_recv(*pkt*) and *pkt* is corrupted

```
u_recv(ACK,ack_num)
  base = ack_num + 1 // resume the sender
  if next_seq_num = = base:
      stop_timer()
  else:
      start_timer()
  timeout
  start_timer()
  foreach i in base . . . next_seq_num − 1:
      u_send(pkt[i])
```
 $\blacksquare$  Simple: as in the stop-and-wait case, the receiver maintains a counter representing the *expected sequence number*

- $\blacksquare$  Simple: as in the stop-and-wait case, the receiver maintains a counter representing the *expected sequence number*
- $\blacksquare$  The receiver waits for a (good) data packet with the expected sequence number

- $\blacksquare$  Simple: as in the stop-and-wait case, the receiver maintains a counter representing the *expected sequence number*
- $\blacksquare$  The receiver waits for a (good) data packet with the expected sequence number
	- *◮* acknowledges the expected sequence number

- $\blacksquare$  Simple: as in the stop-and-wait case, the receiver maintains a counter representing the *expected sequence number*
- The receiver waits for a (good) data packet with the expected sequence number
	- *◮* acknowledges the expected sequence number
	- *◮* delivers the data to the application

*init*

T.

 $\overline{expected\_seq\_num = 1}$ *ackpkt* = *[ACK,* 0*]* ∗

```
init
```

```
expected\_seq\_num = 1ackpkt = [ACK, 0]
∗
```

```
u_recv([data, seq_num]) and good
  and seq_num = expected_seq_num
  r_recv(data)
  ackpkt = [ACK, expected_seq_num]
∗
  expected_seq_num = expected_seq_num + 1
  u_send(ackpkt)
```

```
init
```

```
expected_seq_num = 1
ackpkt = [ACK, 0]
∗
```

```
u_recv([data, seq_num]) and good
  and seq_num = expected_seq_num
  r_recv(data)
  ackpkt = [ACK, expected_seq_num]
∗
  expected_seq_num = expected_seq_num + 1
  u_send(ackpkt)
```
u\_recv(*[data, seq*\_*num]*) and (corrupted or *seq\_num*  $\neq$  *expected\_seq\_num*) u\_send(*ackpkt*)

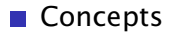

#### **■ Concepts**

*◮ sequence numbers*

© 2005–2007 Antonio Carzaniga

#### **■** Concepts

- *◮ sequence numbers*
- *◮ sliding window*

#### **■** Concepts

- *◮ sequence numbers*
- *◮ sliding window*
- *◮ cumulative acknowledgements*

#### **■ Concepts**

- *◮ sequence numbers*
- *◮ sliding window*
- *◮ cumulative acknowledgements*
- *◮ checksums*, *timeouts*, and *sender-initiated retransmission*

#### **■ Concepts**

- *◮ sequence numbers*
- *◮ sliding window*
- *◮ cumulative acknowledgements*
- *◮ checksums*, *timeouts*, and *sender-initiated retransmission*

Advantages: *simple*
### **■ Concepts**

- *◮ sequence numbers*
- *◮ sliding window*
- *◮ cumulative acknowledgements*
- *◮ checksums*, *timeouts*, and *sender-initiated retransmission*

### Advantages: *simple*

- *◮* the sender maintains *two counters* and a *one timer*
- *◮* the receiver maintains *one counter*

### **■ Concepts**

- *◮ sequence numbers*
- *◮ sliding window*
- *◮ cumulative acknowledgements*
- *◮ checksums*, *timeouts*, and *sender-initiated retransmission*
- Advantages: *simple*
	- *◮* the sender maintains *two counters* and a *one timer*
	- *◮* the receiver maintains *one counter*
- Disadvantages: *not optimal*, *not adaptive*

### Concepts

- *◮ sequence numbers*
- *◮ sliding window*
- *◮ cumulative acknowledgements*
- *◮ checksums*, *timeouts*, and *sender-initiated retransmission*
- Advantages: *simple*
	- *◮* the sender maintains *two counters* and a *one timer*
	- *◮* the receiver maintains *one counter*
- Disadvantages: *not optimal*, *not adaptive*
	- *◮* the sender can fill the window without filling the pipeline

### Concepts

- *◮ sequence numbers*
- *◮ sliding window*
- *◮ cumulative acknowledgements*
- *◮ checksums*, *timeouts*, and *sender-initiated retransmission*

### Advantages: *simple*

- *◮* the sender maintains *two counters* and a *one timer*
- *◮* the receiver maintains *one counter*
- Disadvantages: *not optimal*, *not adaptive*
	- *◮* the sender can fill the window without filling the pipeline
	- *◮* the receiver may buffer out-of-order packets. . .

■ What is a good value for *W*?

■ What is a good value for *W*?

*◮ W* that achieves the *maximum utilization* of the connection

What is a good value for *W*?

- *◮ W* that achieves the *maximum utilization* of the connection
- *ℓ* = *stream d* = 500*ms*  $R = 1Mb/s$  $W = ?$

What is a good value for *W*?

- *◮ W* that achieves the *maximum utilization* of the connection
- *ℓ* = *stream d* = 500*ms*  $R = 1Mb/s$  $W = ?$
- $\blacksquare$  The problem may seem a bit underspecified. What is the (average) packet size?

$$
\ell_{pkt} = 1 \, \text{Kb}
$$
\n
$$
d = 500 \, \text{ms}
$$
\n
$$
R = 1 \, \text{mb/s}
$$
\n
$$
W = \frac{2d \times R}{\ell_{pkt}} = 1000
$$

The RTT-throughput product  $(2d \times R)$  is the crucial factor

**The RTT-throughput product**  $(2d \times R)$  is the crucial factor

$$
\blacktriangleright \ W \times \ell_{\mathit{plt}} \leq 2d \times R
$$

*►* why  $W \times \ell_{\text{pkt}} > 2d \times R$  doesn't make much sense?

**The RTT-throughput product**  $(2d \times R)$  is the crucial factor

$$
\blacktriangleright \ W \times \ell_{\mathit{plt}} \leq 2d \times R
$$

**▶ why**  $W \times \ell_{\text{pkt}} > 2d \times R$  doesn't make much sense?

- $\triangleright$  maximum channel utilization when  $W \times \ell_{\textit{pkt}} = 2d \times R$
- *◮* 2*d* × *R* can be thought of as the *capacity* of a connection

**Let's consider a fully utilized connection** 

### **Let's consider a fully utilized connection**

$$
\ell_{pkt} = 1KB
$$
\n
$$
d = 500ms
$$
\n
$$
R = 1Mb/s
$$
\n
$$
W = \frac{R \times d}{\ell_{pkt}} = 1000
$$

### ■ Let's consider a fully utilized connection

$$
\ell_{pkt} = 1KB
$$
\n
$$
d = 500ms
$$
\n
$$
R = 1Mb/s
$$
\n
$$
W = \frac{R \times d}{\ell_{pkt}} = 1000
$$

■ What happens if the first packet (or acknowledgement) is lost?

### ■ Let's consider a fully utilized connection

$$
\ell_{pkt} = 1KB
$$
\n
$$
d = 500ms
$$
\n
$$
R = 1Mb/s
$$
\n
$$
W = \frac{R \times d}{\ell_{pkt}} = 1000
$$

What happens if the first packet (or acknowledgement) is lost?  $\mathcal{C}^{\mathcal{A}}$ 

 $\blacksquare$  Sender retransmits the entire content of its buffers

### ■ Let's consider a fully utilized connection

$$
\ell_{pkt} = 1KB
$$
\n
$$
d = 500ms
$$
\n
$$
R = 1Mb/s
$$
\n
$$
W = \frac{R \times d}{\ell_{pkt}} = 1000
$$

What happens if the first packet (or acknowledgement) is lost?

 $\blacksquare$  Sender retransmits the entire content of its buffers

$$
\blacktriangleright \ W \times \ell_{pkt} = 2d \times R = 1Mb
$$

*◮* retransmitting 1Mb to recover 1Kb worth of data isn't exactly the best solution. Not to mention conjestions. . .

### ■ Let's consider a fully utilized connection

$$
\ell_{pkt} = 1KB
$$
\n
$$
d = 500ms
$$
\n
$$
R = 1Mb/s
$$
\n
$$
W = \frac{R \times d}{\ell_{pkt}} = 1000
$$

What happens if the first packet (or acknowledgement) is lost?

 $\blacksquare$  Sender retransmits the entire content of its buffers

$$
\blacktriangleright \ W \times \ell_{pkt} = 2d \times R = 1Mb
$$

*◮* retransmitting 1Mb to recover 1Kb worth of data isn't exactly the best solution. Not to mention conjestions. . .

If is there a better way to deal with retransmissions?

**Idea:** have the sender retransmit only those packets that it suspects were lost or corrupted

- **Idea:** have the sender retransmit only those packets that it suspects were lost or corrupted
	- *◮* sender maintains a vector of acknowledgement flags

- **If Idea:** have the sender retransmit only those packets that it suspects were lost or corrupted
	- *◮* sender maintains a vector of acknowledgement flags
	- *◮* receiver maintains a vector of acknowledged falgs

- **Idea:** have the sender retransmit only those packets that it suspects were lost or corrupted
	- *◮* sender maintains a vector of acknowledgement flags
	- *◮* receiver maintains a vector of acknowledged falgs
	- *◮* in fact, receiver maintains a buffer of out-of-order packets

**If Idea:** have the sender retransmit only those packets that it suspects were lost or corrupted

- *◮* sender maintains a vector of acknowledgement flags
- *◮* receiver maintains a vector of acknowledged falgs
- *◮* in fact, receiver maintains a buffer of out-of-order packets
- *◮* sender maintains a timer for each pending packet

Idea: have the sender retransmit only those packets that it suspects were lost or corrupted

- *◮* sender maintains a vector of acknowledgement flags
- *◮* receiver maintains a vector of acknowledged falgs
- *◮* in fact, receiver maintains a buffer of out-of-order packets
- *◮* sender maintains a timer for each pending packet
- *◮* sender resends a packet when its timer expires

**If Idea:** have the sender retransmit only those packets that it suspects were lost or corrupted

- *◮* sender maintains a vector of acknowledgement flags
- *◮* receiver maintains a vector of acknowledged falgs
- *◮* in fact, receiver maintains a buffer of out-of-order packets
- *◮* sender maintains a timer for each pending packet
- *◮* sender resends a packet when its timer expires
- *◮* sender slides the window when the lowest pending sequence number is acknowledged

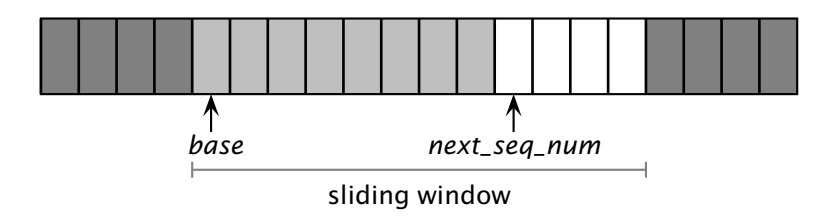

© 2005–2007 Antonio Carzaniga

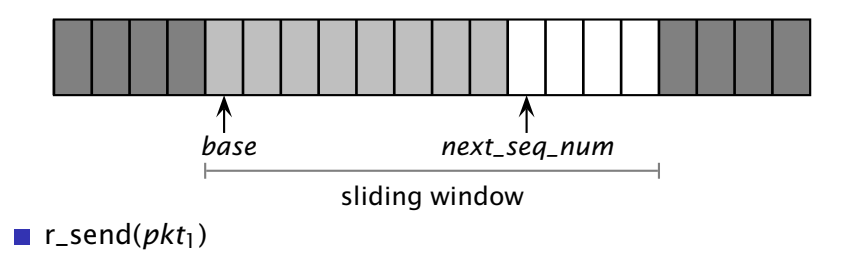

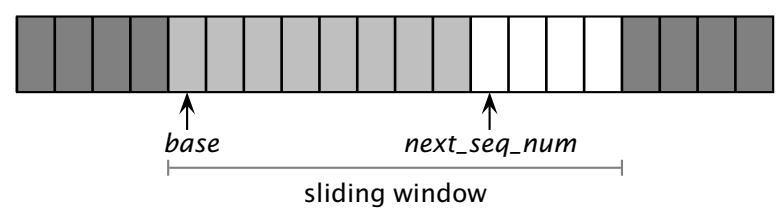

### **r**\_send( $pkt_1$ )

- *◮* u\_send([*pkt*1,*next*\_*seq*\_*num*])
- *◮* start\_timer(*next*\_*seq*\_*num*)

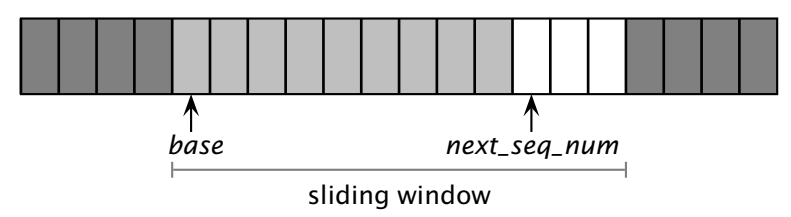

- $\blacksquare$  r\_send(*pkt*<sub>1</sub>)
	- *◮* u\_send([*pkt*1,*next*\_*seq*\_*num*])
	- *◮* start\_timer(*next*\_*seq*\_*num*)
	- $\triangleright$  next\_seq\_num = next\_seq\_num + 1

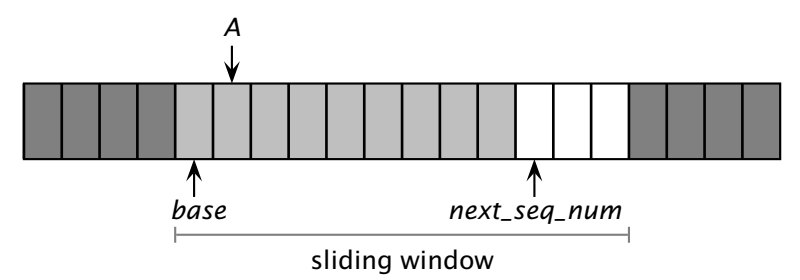

- $\blacksquare$  r\_send(*pkt*<sub>1</sub>)
	- *◮* u\_send([*pkt*1,*next*\_*seq*\_*num*])
	- *◮* start\_timer(*next*\_*seq*\_*num*)
	- $\triangleright$  next\_seq\_num = next\_seq\_num + 1

### u\_recv([ACK,*A*])

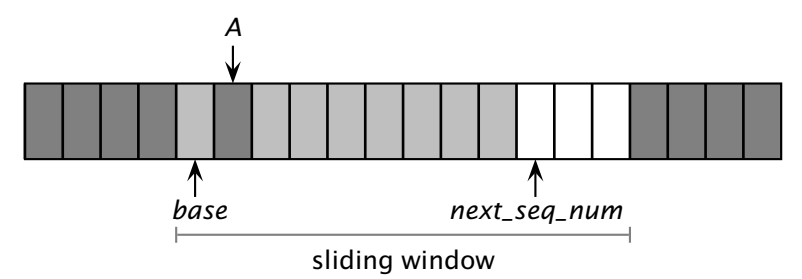

- $\blacksquare$  r\_send(*pkt*<sub>1</sub>)
	- *◮* u\_send([*pkt*1,*next*\_*seq*\_*num*])
	- *◮* start\_timer(*next*\_*seq*\_*num*)
	- $\triangleright$  next\_seq\_num = next\_seq\_num + 1

### u\_recv([ACK,*A*])

*◮ acks[A]* = 1 *// remember that A was ACK'd*

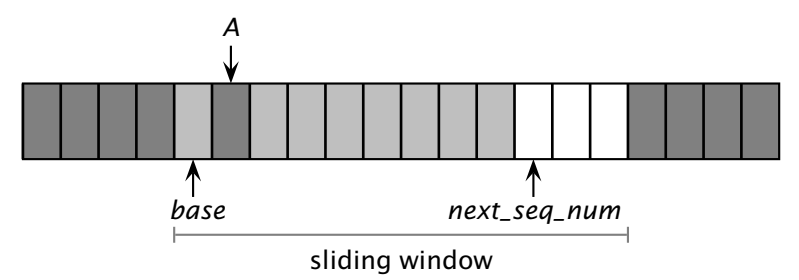

- $\blacksquare$  r\_send(*pkt*<sub>1</sub>)
	- *◮* u\_send([*pkt*1,*next*\_*seq*\_*num*])
	- *◮* start\_timer(*next*\_*seq*\_*num*)
	- $next\_seq\_num = next\_seq\_num + 1$

### u\_recv([ACK,*A*])

- *◮ acks[A]* = 1 *// remember that A was ACK'd*
- *◮* acknewledgements are no longer "cumulative"

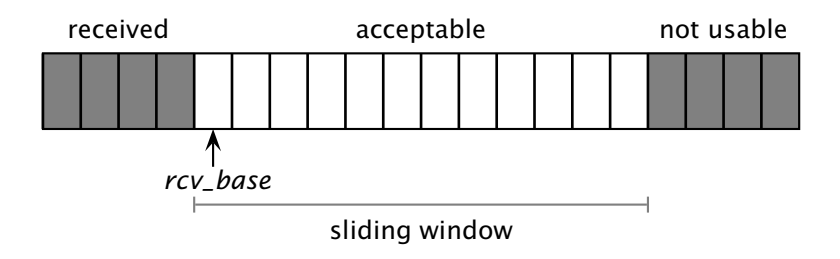

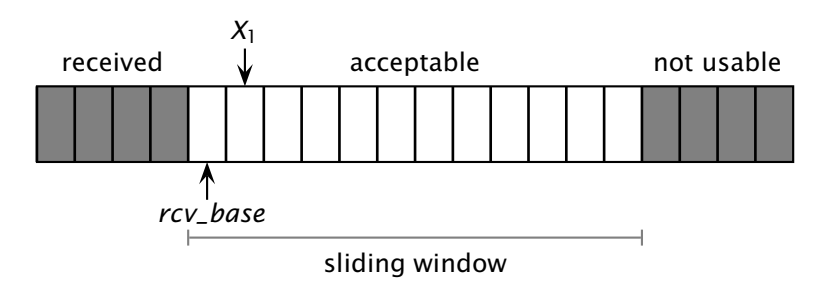

■ u\_recv( $[pkt_1,X_1]$ ) and  $rcv_base \leq X_1$  <  $rcv_base + W$ 

© 2005–2007 Antonio Carzaniga

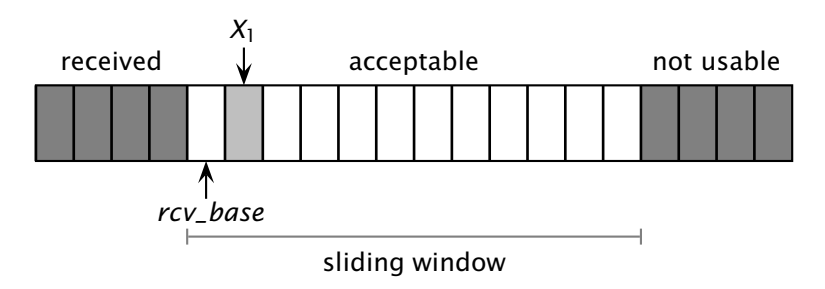

■ u\_recv( $[pkt_1,X_1]$ ) and  $rcv_base \leq X_1$  <  $rcv_base + W$ 

- $\triangleright$  *buffer* $[X_1] = pkt_1$
- $\blacktriangleright$  u\_send( $\lceil$ *ACK, X*<sub>1</sub> $\rceil$ <sup>\*</sup>) <sup>∗</sup>) *// no longer a "cumulative" ACK*

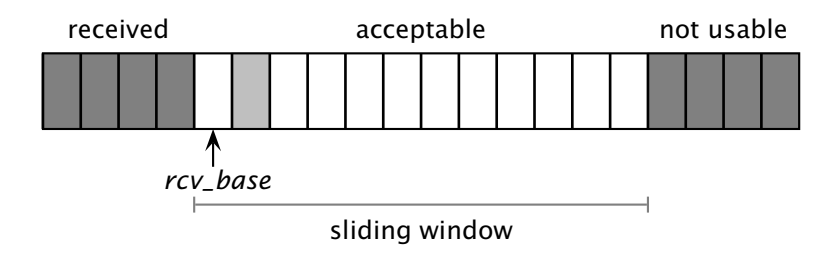
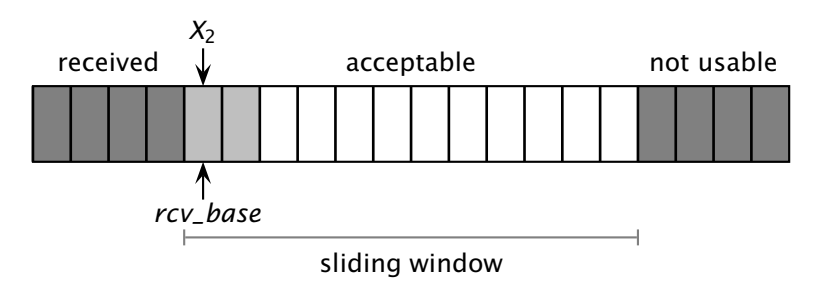

- $u_{recv}([pkt_2,X_2])$  and  $rcv_{base} \leq X_2 < rcv_{base} + W$  $\sim$ 
	- $\triangleright$  *buffer* $[X_2] = pkt_2$
	- *◮* u\_send(*[ACK, X*2*]* ∗)

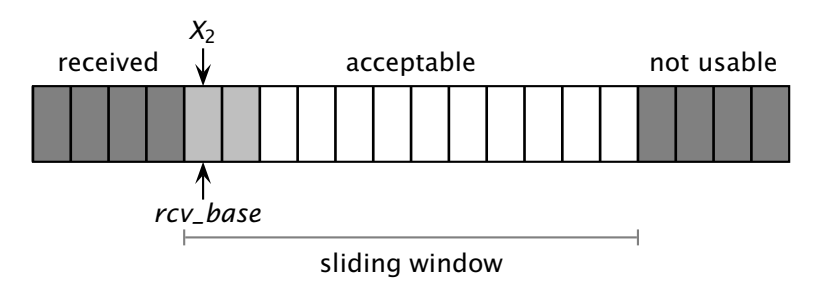

- $u$ <sub>*recv([pkt<sub>2</sub>,X<sub>2</sub>])* and *rcv<sub></sub>base*  $\leq$  *X<sub>2</sub>*  $\lt$  *rcv<sub></sub>base* + *W*</sub>  $\sim$ 
	- $\triangleright$  *buffer* $[X_2] = pkt_2$
	- *◮* u\_send(*[ACK, X*2*]* ∗)
	- $\triangleright$  if  $X_2 = rcv\_{base}$ :

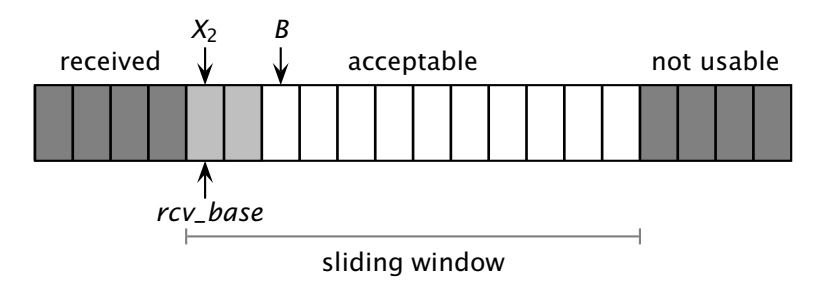

- $u$ <sub>*recv([pkt<sub>2</sub>,X<sub>2</sub>])* and *rcv\_base*  $\leq$  *X<sub>2</sub>*  $\lt$  *rcv\_base* + *W*</sub>
	- $\triangleright$  *buffer* $[X_2] = pkt_2$
	- *◮* u\_send(*[ACK, X*2*]* ∗)
	- $\triangleright$  if  $X_2 = rcv_b$  ase:

*B* = *first*\_*missing*\_*seq*\_*num()* foreach *i* in  $rcv\_base...B - 1$ : r\_recv(*buffer[i]*)

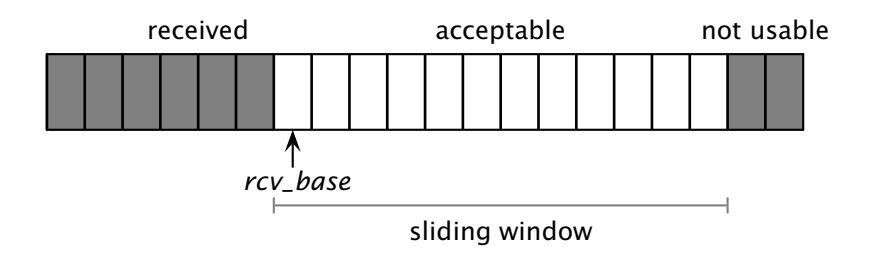

- $u_{\text{recv}}([pkt_2, X_2])$  and  $rcv_{\text{e}}$  *base*  $\leq X_2 < rcv_{\text{e}}$  *base* + *W* 
	- $\triangleright$  *buffer* $[X_2] = pkt_2$
	- *◮* u\_send(*[ACK, X*2*]* ∗)
	- $\triangleright$  if  $X_2 = rcv_b$  ase: *B* = *first*\_*missing*\_*seq*\_*num()* foreach *i* in  $rcv\_base...B - 1$ : r\_recv(*buffer[i]*) *rcv*\_*base* = *B*

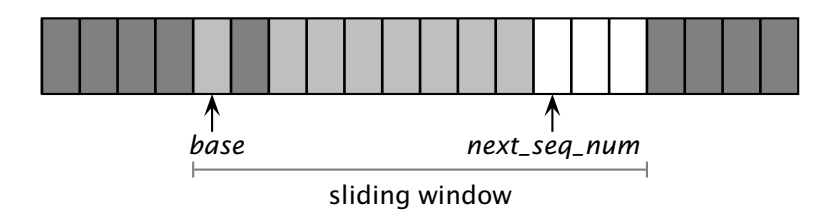

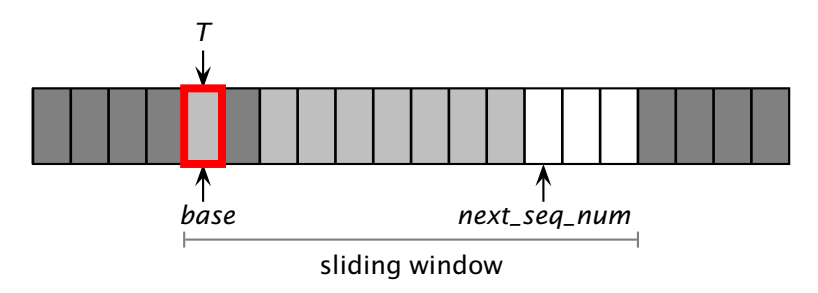

■ Timeout for sequence number *T* 

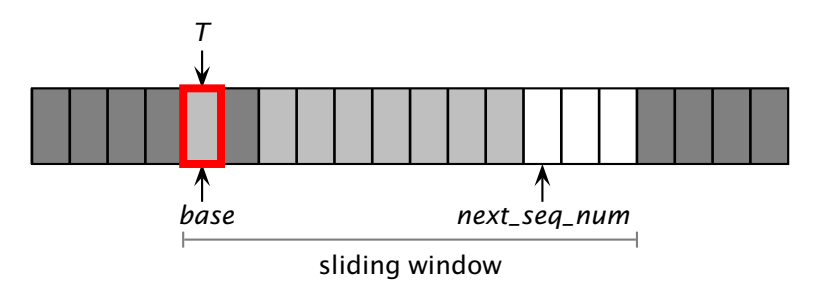

- Timeout for sequence number *T*  $\mathcal{L}_{\mathcal{A}}$ 
	- *◮* u\_send(*[pkt[T], T]* ∗)

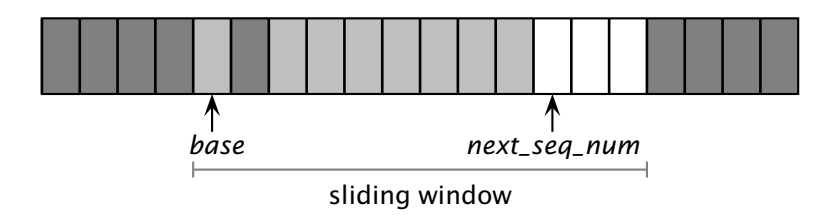

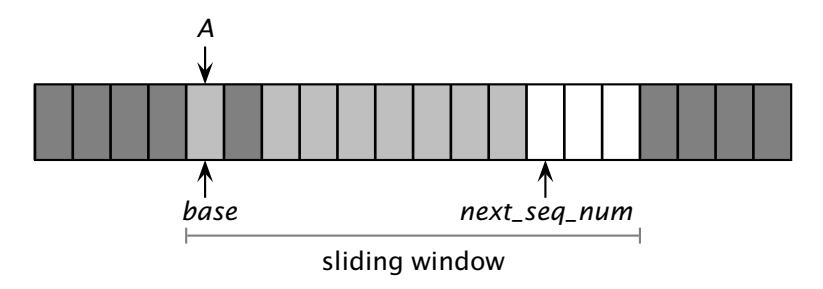

u\_recv([ACK,*A*])

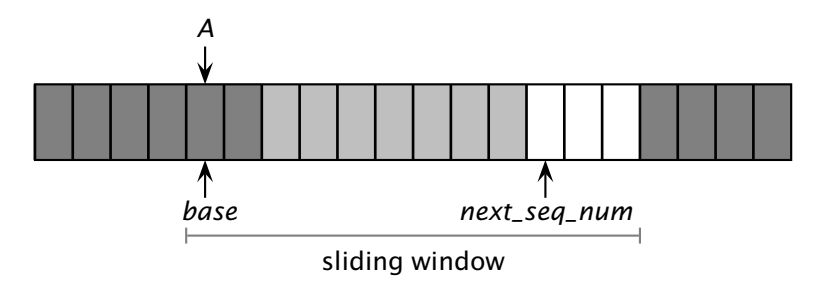

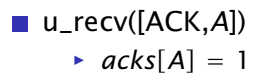

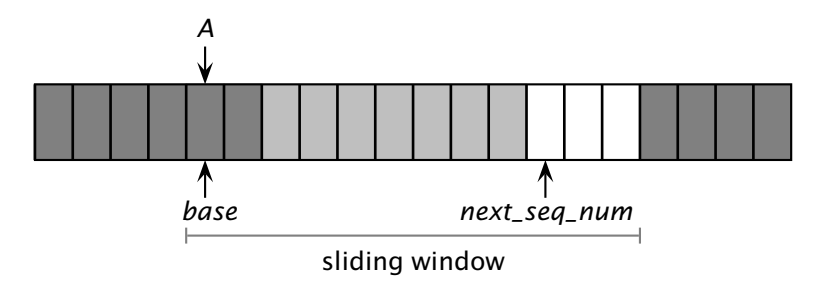

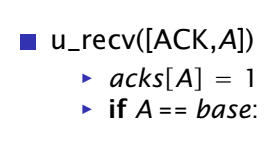

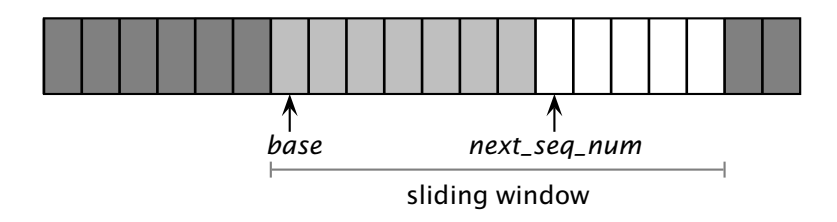

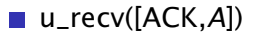

- $\blacktriangleright$  *acks* $[A] = 1$
- $\triangleright$  if  $A == base$ :

*base* = *first*\_*missing*\_*ack*\_*num()*